## **Word 2010**

Da man bei großen Dokumenten leicht den Überblick über Inhaltsverzeichnisse, Tabellenverzeichnisse, Abbildungsverzeichnisse und andere Dingen verlieren kann, lassen wir Word das alles einfach selbst und automatisch machen.

Damit man sich nicht alles merken muss, steht hier, wie mann das macht.

From: <https://wiki.da-checka.de/>- **PSwiki**

Permanent link: **[https://wiki.da-checka.de/doku.php/wiki/tipps\\_und\\_tricks/word\\_2010/start](https://wiki.da-checka.de/doku.php/wiki/tipps_und_tricks/word_2010/start)**

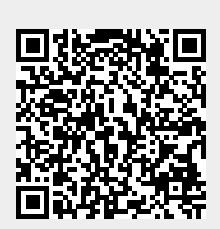

Last update: **2012/10/08 14:31**